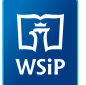

# PROGRAM NAUCZANIA INFORMATYKI **W K L A S A C H 1** — **3**

# I. ZAŁOŻENIA PROGRAMU

Program nauczania oraz treści zawarte wzeszycie ćwiczeń są zgodne z nową podstawą programową. U. kończący pierwszy etap edukacji nabędą wiadomości i umiejętności niezbędne do kontynuowania nauki na drugim etapie kształcenia.

W trakcie realizacji proponowanego programu U. mają szansę zdobyć podstawową wiedzę informatyczną oraz umiejętności praktyczne z zakresu edytora grafiki (program Paint), edytora tekstu (Microsoft Word), podstaw programowania, bezpiecznego korzystania z komputera, urządzeń cyfrowych oraz internetu. Program przewiduje prowadzenie zajęć w pracowni komputerowej lub innej sali wyposażonej w komputery stacjonarne, laptopy czy tablety. Realizację treści rozłożono na 90 jednostek lekcyjnych, po 30 lekcji wkażdej klasie.

### II. CELE KSZTAŁCENIA I WYCHOWANIA

Głównym celem informatyki w klasach 1–3 jest nauka wykorzystania komputera jako narzędzia nie tylko do zabawy, lecz także do doskonalenia umiejętności czytania, pisania czy rachowania. Zajęcia wskażą, jak za pomocą komputera i innych nowoczesnych urządzeń cyfrowych bezpiecznie poznawać świat, zdobywać nowe wiadomości, rozwijać zainteresowania i rozwiązywać problemy. Ważnym aspektem jest także rozwijanie kompetencji społecznych, nauka pracy w zespole, wyrobienie nawyku pomagania innym i dzielenia się swoimi doświadczeniami oraz poszanowanie pracy swojej i cudzej. Wprowadzenie ćwiczeń rozluźniających wyrobi nawyk zapobiegania powstawaniu chorobom narządu ruchu i wzroku.

# **Cele główne**

- Rozwijanie myślenia logicznego, abstrakcyjnego i przyczynowo-skutkowego oraz wyobraźni przestrzennej, spostrzegawczości.
- Doskonalenie umiejętności czytania, pisania i rachowania.
- Pobudzanie i pogłębianie zainteresowań dziecka.
- **Przygotowanie do programowania.**
- Wdrażanie do samodzielnego korzystania z aplikacji komputerowych.
- Nabycie umiejętności posługiwania się komputerem i urządzeniami cyfrowymi oraz urządzeniami współpracującymi z komputerem.
- Posługiwanie się zasobami internetowymi.
- Rozwiązywanie zadań za pomocą poznanego oprogramowania.
- Poznanie zasad bezpiecznego korzystania z internetu oraz z efektów cudzej pracy.
- Wdrażanie do samodzielnego rozwiązywana problemów i do pracy w zespole.
- Zapobieganie powstawaniu chorób narządu ruchu i wzroku.

#### **Cele szczegółowe**

- Uruchamianie komputera i czynności kończące pracę na komputerze oraz działanie innych urządzeń cyfrowych.
- Rozpoznawanie elementów podstawowego zestawu komputerowego.

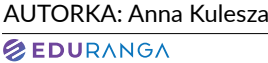

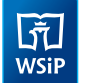

- Korzystanie z urządzeń mobilnych.
- Poznanie różnych sposobów uruchamiania programów komputerowych.
- Rozpoznawanie różnorodnych urządzeń cyfrowych i opisywanie sposobu ich wykorzystania.
- Rozwiązywanie zadań (logogryfów, rebusów, labiryntów, zagadek, szyfrów).
- **Porządkowanie figur.**
- Układanie historyjek obrazkowych i zdań w logicznym porządku.
- Podejmowanie działań według określonego planu pracy.
- Sterowanie obiektem na ekranie komputera.
- **Pisanie prostych poleceń i komend.**
- Stosowanie kodów obrazkowych.
- Tworzenie interaktywnych historyjek i animacji.
- Tworzenie prac według pomysłu własnego i opracowanego wspólnie.
- Poznanie wybranych narzędzi edytora tekstu i edytora grafiki.
- Dbanie o estetykę prac.
- Nazywanie i korzystanie z wybranych elementów okna programu.
- Formatowanie tekstu w wybranym zakresie.
- Wykonywanie i modyfikowanie rysunków w edytorze grafiki.
- Tworzenie dokumentów tekstowych.
- Łączenie grafiki z tekstem (zaproszenie, dyplom, ogłoszenie, ulotka, plakat).
- Doskonalenie umiejętności posługiwania się klawiaturą, także dotykową.
- **Posługiwanie się myszą komputerową i touchpadem.**
- Wykorzystywanie słuchawek i głośników.
- **Drukowanie prac.**
- Porządkowanie dokumentów, tworzenie folderów.
- ▶ Zapisywanie prac we wskazanym folderze.
- Kojarzenie efektu pracy z właściwym programem komputerowym.
- Poznanie stron internetowych przeznaczonych dla dzieci.
- Wykorzystywanie udostępnionych stron i zasobów internetowych do wyszukiwania informacji, rozwiązywania problemów i zabawy.
- Korzystanie z wyszukiwarki i przeglądarki internetowej.
- Poznanie różnych możliwości komunikowania się.
- **Poznanie netykiety.**
- Zdobywanie umiejętności posługiwania się aplikacjami komputerowymi do nauki czytania, pisania i rachowania
- Rozróżnianie pożądanych i niepożądanych zachowań w pracowni komputerowej.
- ▶ Odtwarzanie prezentacji multimedialnych.
- Poznanie ćwiczeń regenerujących i odprężających: oczy, szyję, barki, plecy, klatkę piersiową, dłonie, ręce, nogi i stopy.
- Poznanie zagrożeń wynikających z nieprzestrzegania zasad bezpiecznej i higienicznej pracy z komputerem.
- Zrozumienie, że komputer nie zastąpi zabaw na świeżym powietrzu.
- Uświadomienie, że świat gier jest nieprawdziwy.
- Dbanie o porządek na stanowisku pracy.
- Respektowanie zasad zachowanie w trakcie zajęć.
- Stosowanie ograniczeń czasowych w pracy z komputerem oraz innymi urządzeniami cyfrowymi.

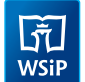

# III. TREŚCI KSZTAŁCENIA KLASA 1

- 1. Wprowadzenie. Pracownia komputerowa
- 2. Wprowadzenie. Podstawowy zestaw komputerowy
- 3. Wprowadzenie. Pulpit
- 4. Edytor grafiki. Prostokąt
- 5. Edytor grafiki. Wypełnij kolorem
- 6. Edytor grafiki. Trójkąt
- 7. Edytor grafiki. Owal
- 8. Edytor grafiki. Gwiazdy i inne kształty
- 9. Edytor grafiki. Ołówek i Gumka
- 10. Edytor grafiki. Pędzel
- 11. Edytor grafiki. Linia
- 12. Edytor grafiki. Lupa
- 13. Powtórzenie. To już wiem!
- 14. Edytor tekstu. Przesuwanie po ekranie
- 15. Edytor tekstu. Spacja
- 16. Edytor tekstu. Delete, Backspace
- 17. Edytor tekstu. Shift, Caps Lock
- 18. Edytor tekstu. Enter
- 19. Edytor tekstu. Kolor czcionki
- 20. Edytor tekstu. Pogrubienie
- 21. Edytor tekstu. Kursywa
- 22. Edytor tekstu. Podkreślenie
- 23. Edytor tekstu. Alt (prawy)
- 24. Edytor tekstu. Alt (prawy) + Shift
- 25. Edytor grafiki. Tekst
- 26. Edytor grafiki. Zaznacz
- 27. Programowanie. W świecie robotów
- 28. Programowanie. Wesołe misie
- 29. Programowanie. Myszki w labiryncie
- 30. Powtórzenie. To już wiem!

#### KLASA 2

- 1. Witamy w klasie drugiej!
- 2. Menu Start.
- 3. Edytor grafiki. Zaznaczanie przezroczyste
- 4. Edytor grafiki. Zaznacz wszystko, Usuń
- 5. Nowy folder
- 6. Zapisz jako…
- 7. Edytor grafiki. Kopiuj, Wklej
- 8. Edytor grafiki. Kontur
- 9. Edytor grafiki. Wypełnienie kształtu
- 10. Edytor grafiki. Shift + prostokąt, elipsa, linia
- 11. Edytor grafiki. Zaznacz + Delete

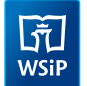

- 12. Edytor grafiki. Zmiana obszaru rysunku
- 13. Edytor grafiki. Selektor kolorów
- 14. Edytor grafiki. Edytuj kolor
- 15. Edytor grafiki. Zmniejszanie, powiększanie obiektów
- 16. Przypomnienie wiadomości na temat narzędzi edytora tekstu
- 17. Edytor tekstu. Kropka, przecinek
- 18. Edytor tekstu. Kolor strony
- 19. Edytor tekstu. Rozmiar czcionki
- 20. Edytor tekstu. Krój czcionki
- 21. Edytor tekstu. Kopiuj, Wklej
- 22. Edytor tekstu. Usuwanie tekstu
- 23. Edytor tekstu. Punktory
- 24. Edytor tekstu. Numerowanie
- 25. Edytor tekstu. Wyrównywanie
- 26. Programowanie
- 27. Programowanie
- 28. Programowanie
- 29. Kalkulator
- 30. To już wiem!

#### KLASA 3

- 1. Witamy w klasie trzeciej!
- 2. Porządkowanie dokumentów
- 3. Edytor grafiki. Widok
- 4. Edytor grafiki. Wielokąt
- 5. Edytor grafiki. Krzywa
- 6. Edytor grafiki. Przerzuć w pionie, przerzuć w poziomie
- 7. Edytor grafiki. Obrót w prawo, obrót w lewo
- 8. Edytor tekstu. Wstaw symbol
- 9. Edytor tekstu. WordArt
- 10. Edytor tekstu. Wstaw obraz z pliku
- 11. Edytor tekstu. Obrazy w trybie Online
- 12. Edytor tekstu. Orientacja
- 13. Edytor tekstu. Obramowania stron
- 14. Edytor tekstu. Słownik
- 15. Praca w dwóch programach
- 16. Łączenie obrazu z tekstem (Word + Paint)
- 17. Windows Media Player
- 18. Edytor tekstu. To już wiem!
- 19. Prezentacje multimedialne
- 20. Internet
- 21. Wyszukiwarka internetowa
- 22. Internet. Strony dla dzieci
- 23. Poczta elektroniczna
- 24. Internet. Wirtualne wycieczki

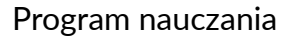

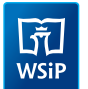

- 25. Edytor tekstu. Style obrazu
- 26. Drukowanie
- 27. Programowanie
- 28. Programowanie
- 29. Programowanie
- 30. Sprawdzian wiadomości

# IV. METODY NAUCZANIA INFORMATYKI

Na lekcjach informatyki stosujemy różne metody nauczania. Często na jednej lekcji wykorzystujemy kilka metod, najczęściej są one oparte na czynnościach praktycznych. U. przyswajają wiadomości i jednocześnie wykorzystują je w praktyce. Ważne jest pokazanie celowości podejmowanych działań (narysowanie laurki dla babci, wykonanie zaproszenia na urodziny, wydrukowanie zdjęcia, przygotowanie ogłoszenia, sprawdzenie obliczeń za pomocą kalkulatora). Przy wprowadzaniu nowych treści będziemy stosować: opowiadania, pogadanki, dyskusje, pracę z podręcznikiem (metody podające). Nie zapominajmy o nauce przez zabawę, bo dobrze skonstruowane zabawy są niezastąpione do powtarzania i utrwalania zdobytej wiedzy. To również doskonałe narzędzie wprowadzające w nowe tematy. Zabawę można wykorzystać w dowolnym momencie lekcji, zależy to tylko od pomysłowości i kreatywności N. U. klas młodszych chętnie malują i chwalą się efektami swoich prac. Zachęcamy do rozwijania i pielęgnowania tej cechy. WARTO pokazywać efekty pracy U. na forum klasy oraz szkoły (szkolna strona internetowa) i zachęcać do wypowiadania się o sposobie realizacji zadania oraz napotykanych trudnościach. W przyszłości nasi U. chętnie będą tworzyć prezentacje, uczestniczyć w konkursach i pokazach.

W klasach 1–3 proponujemy skorzystać również z metody projektów. Jest to metoda trudna, wymagająca od N. dużego zaangażowania i precyzyjnego przygotowania się do zajęć. Jednak WARTO pracować tą metodą, ponieważ pobudza ona wyobraźnię U., rozwija kreatywność, spaja zespół klasowy, uczy odpowiedzialności i samodzielności. Podstawą sukcesu pracy metodą projektów jest przygotowanie precyzyjnego planu działania i przedstawienie go U. W klasie pierwszej proponujemy zacząć od wykonania projektu z całą klasą pod czujnym okiem N. Postarajmy się tak zaplanować prace, aby ukończyć je w ciągu 2 godzin lekcyjnych. Na późniejszym etapie można podzielić klasę na mniejsze zespoły, które będą pracować w sali komputerowej pod nadzorem N.

Często bywa tak, że U. , napotykając na trudności, zniechęcają się i nie chcą kontynuować zadań. Rolą N. jest zapobieganie takim sytuacjom, motywowanie U. do działania i dążenia do celu. Nigdy nie należy przedstawiać U. gotowej odpowiedzi, tylko przez zadawanie odpowiednio skonstruowanych pytań, starać się, aby sami doszli do rozwiązania. Dzięki takiemu podejściu pomożemy U. uwierzyć we własne siły. WARTO też nauczyć U. wzajemnego pomagania sobie w trakcie lekcji. Aby metoda ta przyniosła efekty, WARTO ustalić zasady pracy: pomagamy w ciszy, spokojnie wyjaśniamy; nie dotykamy myszy i klawiatury osoby, której udzielamy pomocy.

W procesie uczenia należy pamiętać o stopniowaniu trudności. Zaczynamy od treści łatwiejszych i bliższych dziecku, następnie przechodzimy do coraz trudniejszych. Odwołujmy się do wiadomości i umiejętności, które U. już opanowali. Bardzo ważna jest indywidualizacja kształcenia, dostosowanie tempa pracy i jej rozmiaru do możliwości U. Kiedy wprowadzamy nowe narzędzie, należy zademonstrować, jak się nim posługiwać i do czego można je wykorzystać. Dopiero po demonstracji N. U. mogą przejść do samodzielnych ćwiczeń. Uświadommy U., że mogą liczyć na pomoc N. Ustalmy z U., że: kiedy wystąpi problem, podnoszą rękę i cierpliwie czekają, aż N. podejdzie i pomoże.

Należy odwoływać się do wiadomości i umiejętności, które U. już posiedli, powtarzać je i utrwalać. W czasie lekcji informatyki wykorzystujmy nowe technologie, które pobudzają proces zapamiętywania, a tym samym przyczyniają się do podnoszenia efektywności nauczania.

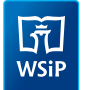

# V. OCENIANIE

W klasach 1–3 stosujemy ocenę opisową – ustną i pisemną. Wymaga ona od N. dużego zaangażowania, zwłaszcza jeśli informatyki uczy inny N. niż wychowawca danej klasy. Niezbędnymi narzędziami w ocenianiu będą obserwacja i analiza. Ważne jest, aby prowadzić je systematycznie i na bieżąco. Należy zaplanować, co na danej jednostce lekcyjnej będzie podlegać obserwacji i ocenie. Podczas oceniania trzeba przede wszystkim pamiętać o indywidualnych możliwościach każdego dziecka. Dobrze jest nagradzać wysiłek U., jego zaangażowanie; efekt końcowy nie powinien być najważniejszy i decydujący o ocenie. Należy zwracać uwagę nie tylko na opanowanie wiadomości, umiejętności, radzenie sobie z zadaniami, lecz także na samodzielność i zaangażowanie. Istotne jest, aby działania U. były przemyślane i podejmowane świadomie, a praca przebiegała według planu.

Co pewien czas należy analizować, czy u U. następuje przyrost wiedzy i umiejętności, obserwować, w jakim stopniu została opanowana obsługa komputera i innych urządzeń typu: laptop, tablet, drukarka, słuchawki, głośniki. Istotnym elementem oceniania jest zachowanie U.: czy respektuje zasady dotyczące przebywania w sali komputerowej, jak odnosi się do koleżanek i kolegów, czy potrafi pracować w zespole, czy chętnie udziela pomocy. Chwalmy dzieci za najmniejszy sukces. Im więcej ustnych pochwał w trakcie zajęć, tym lepiej.

Aby uatrakcyjnić ocenianie, WARTO wprowadzić system nagród. Mogą to być plusy na karcie oceny dziecka, małe obrazki, nalepki czy kolorowanki. Na każdej lekcji U. powinni zostać ocenieni przynajmniej jeden raz. Niedopuszczalne jest, aby zajęcia opuściło dziecko, którego N. w żaden sposób nie ocenił. Pamiętajmy, że w klasach młodszych nie stosujemy negatywnego oceniania.

U. klas młodszych chętnie dokonują samooceny, którą wyrażają ustnie. Może ona obejmować: samodzielność w korzystaniu z aplikacji komputerowych, sprawność w posługiwaniu się komputerem i innymi urządzeniami cyfrowymi, umiejętność wykonania rysunku, dokumentów tekstowych, a także zachowania.

W poradniku dla nauczyciela (lekcja 1.) została zaprezentowana propozycja karty oceniania *Moja aktywność*. Prowadząc ją systematycznie, N. zdobędzie wiedzę o umiejętnościach, wiadomościach i zachowaniu U., co przełoży się na stworzenie rzetelnej oceny opisowej.

# VI. OSIĄGNIĘCIA

Osiągnięcia U. kończących I etap edukacji określa podstawa programowa.

#### Edukacja informatyczna

- 1. Osiągnięcia w zakresie rozumienia, analizowania i rozwiązywania problemów. Uczeń:
	- 1) układa w logicznym porządku: obrazki, teksty, polecenia (instrukcje) składające się m.in. na codzienne czynności;
	- 2) tworzy polecenia lub sekwencje poleceń dla określonego planu działania prowadzące do osiągnięcia celu;
	- 3) rozwiązuje zadania, zagadki i łamigłówki prowadzące do odkrywania algorytmów.
- 2. Osiągnięcia w zakresie programowania i rozwiązywania problemów z wykorzystaniem komputera i innych urządzeń cyfrowych. Uczeń:
	- 1) programuje wizualnie: proste sytuacje lub historyjki według pomysłów własnych i pomysłów opracowanych wspólnie z innymi uczniami, pojedyncze polecenia, a także ich sekwencje sterujące obiektem na ekranie komputera bądź innego urządzenia cyfrowego;
	- 2) tworzy proste rysunki, dokumenty tekstowe, łącząc tekst z grafiką, np. zaproszenia, dyplomy, ulotki, ogłoszenia; powiększa, zmniejsza, kopiuje, wkleja i usuwa elementy graficzne i tekstowe – doskonali przy tym umiejętności pisania, czytania, rachowania i prezentowania swoich pomysłów;
	- 3) zapisuje efekty swojej pracy we wskazanym miejscu.

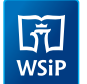

- 3. Osiągnięcia w zakresie posługiwania się komputerem, urządzeniami cyfrowymi i sieciami komputerowymi. Uczeń:
	- 1) posługuje się komputerem lub innym urządzeniem cyfrowym oraz urządzeniami zewnętrznymi przy wykonywaniu zadania;
	- 2) kojarzy działanie komputera lub innego urządzenia cyfrowego z efektami pracy z oprogramowaniem;
	- 3) korzysta z udostępnionych mu stron i zasobów internetowych.
- 4. Osiągnięcia w zakresie rozwijania kompetencji społecznych. Uczeń: 1) współpracuje z uczniami, wymienia się z nimi pomysłami i doświadczeniami, wykorzystując technologię;
	- 2) wykorzystuje możliwości technologii do komunikowania się w procesie uczenia się.
- 5. Osiągnięcia w zakresie przestrzegania prawa i zasad bezpieczeństwa. Uczeń:
	- 1) posługuje się udostępnioną mu technologią zgodnie z ustalonymi zasadami;
	- 2) rozróżnia pożądane i niepożądane zachowania innych osób (również uczniów) korzystających z technologii, zwłaszcza w sieci internet;
	- 3) przestrzega zasad dotyczących korzystania z efektów pracy innych osób związanych z bezpieczeństwem w internecie.

Osiągnięcia U. zostały przypisane do poszczególnych jednostek lekcyjnych i zamieszczone w planie wynikowym.